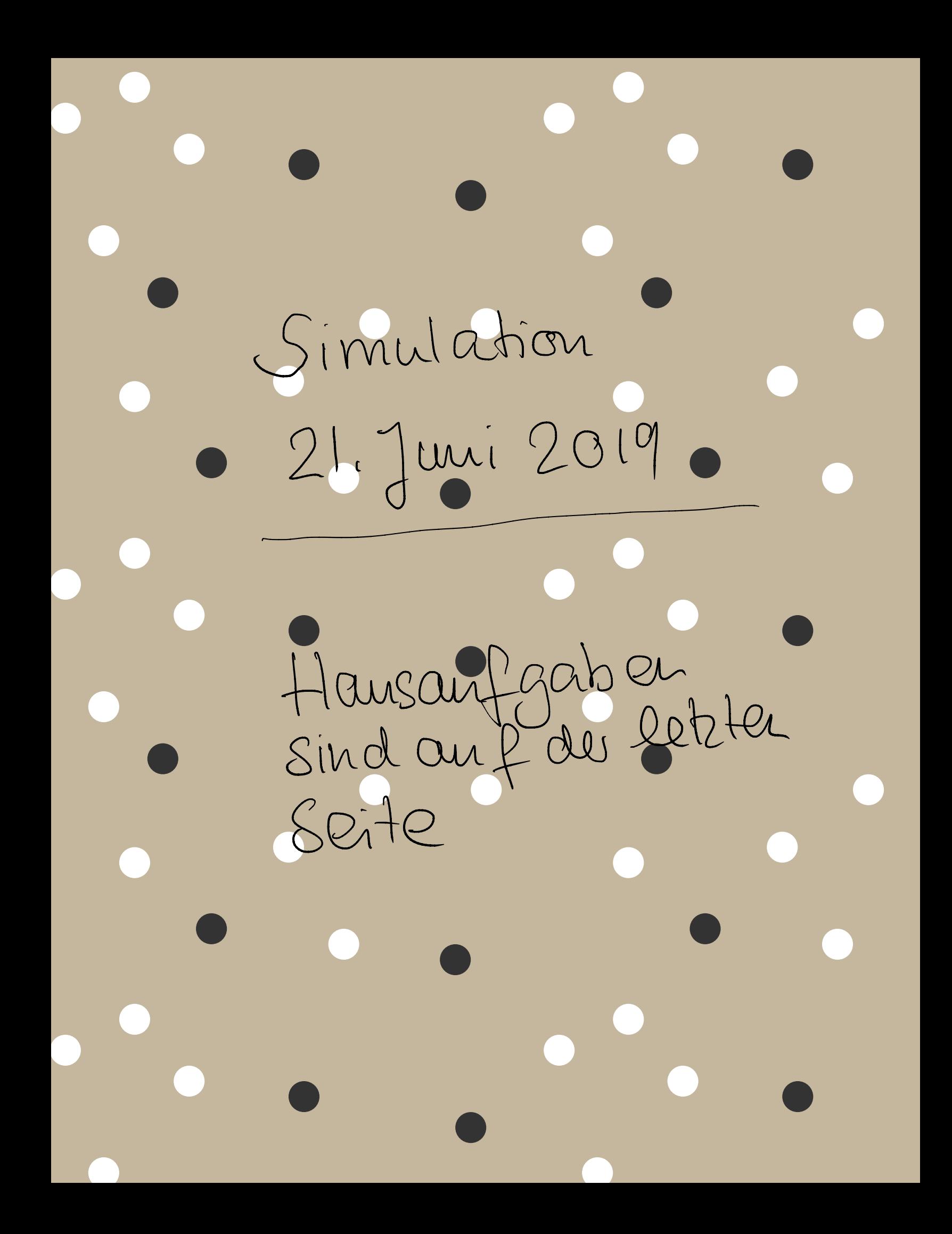

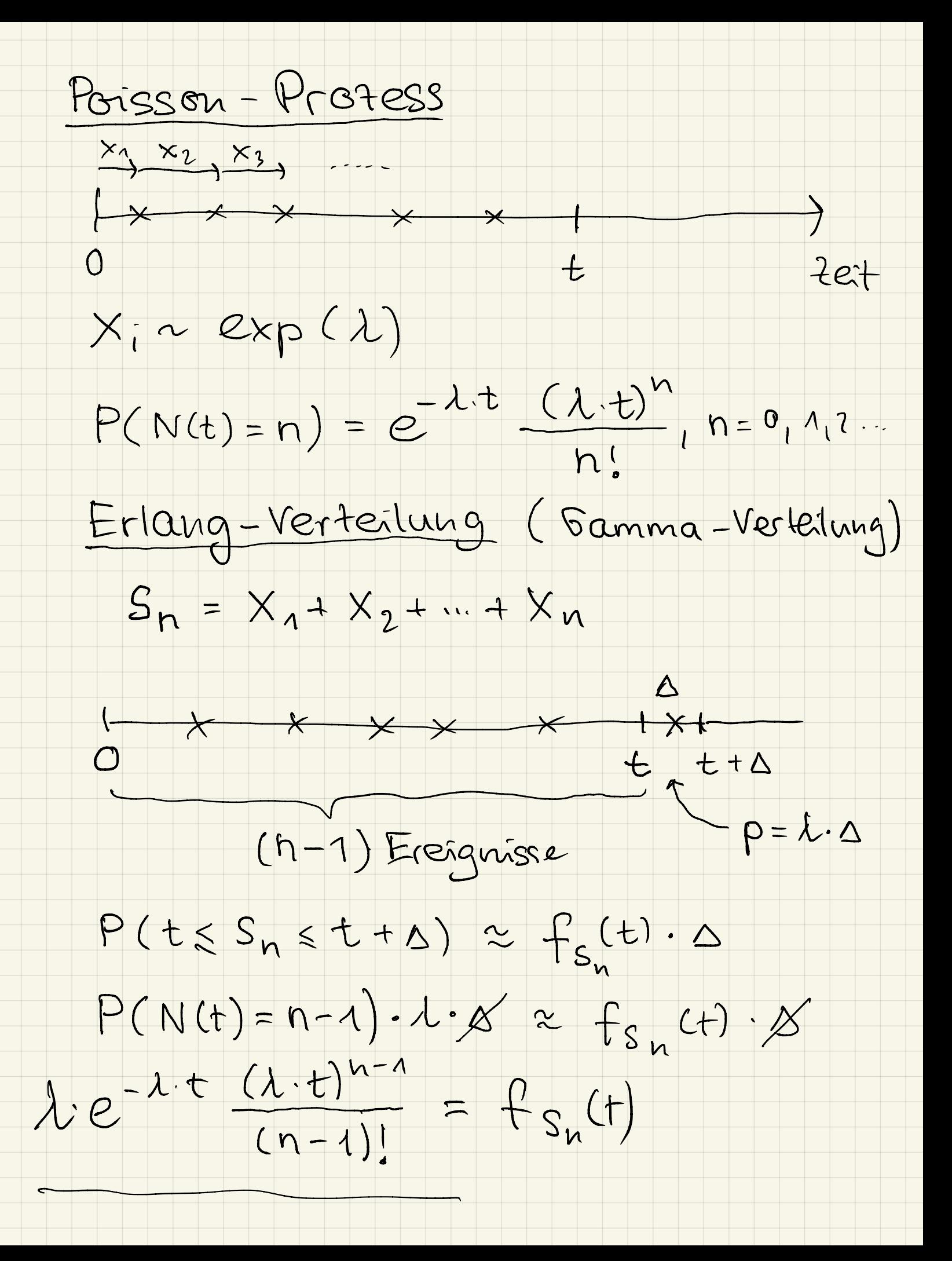

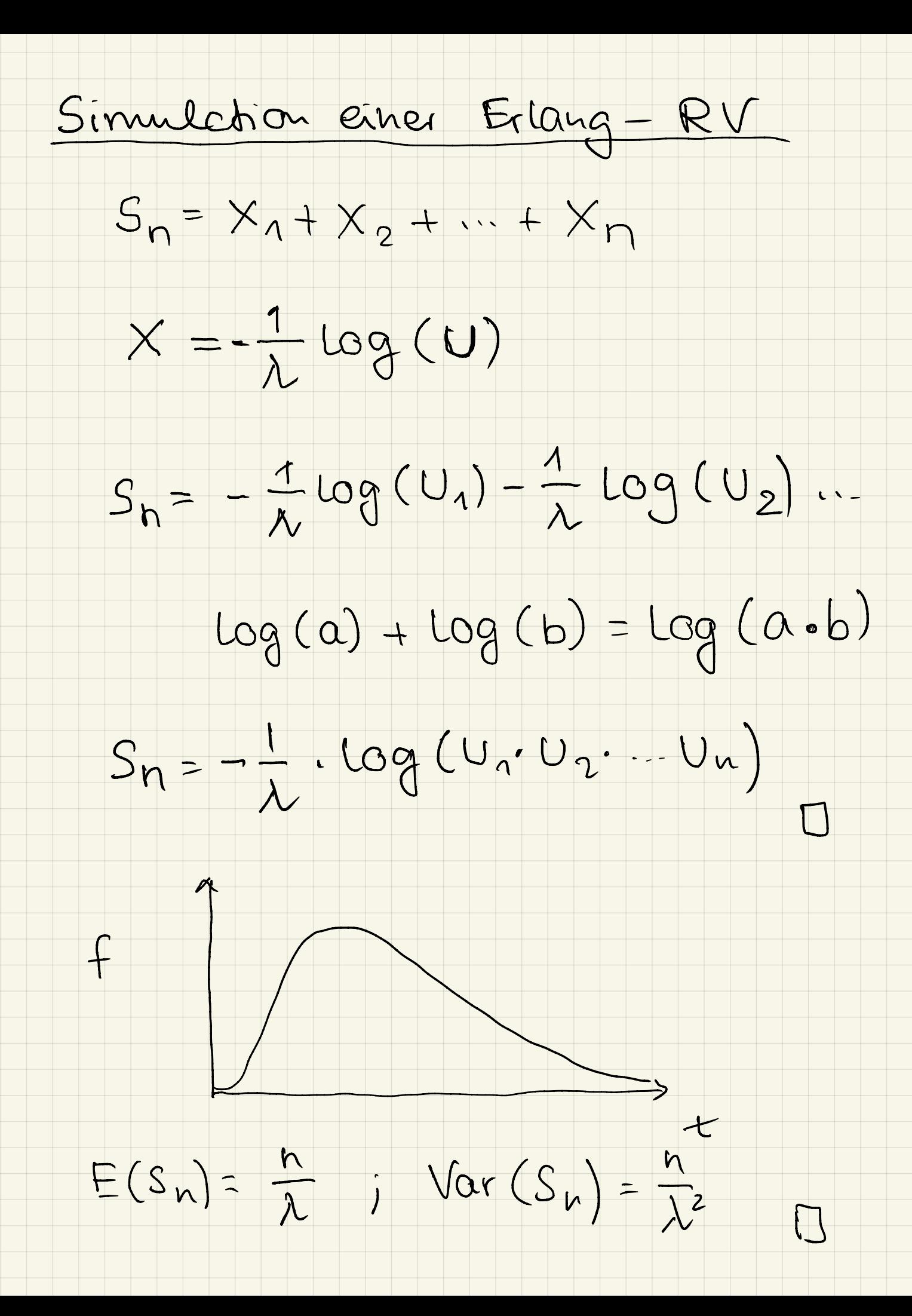

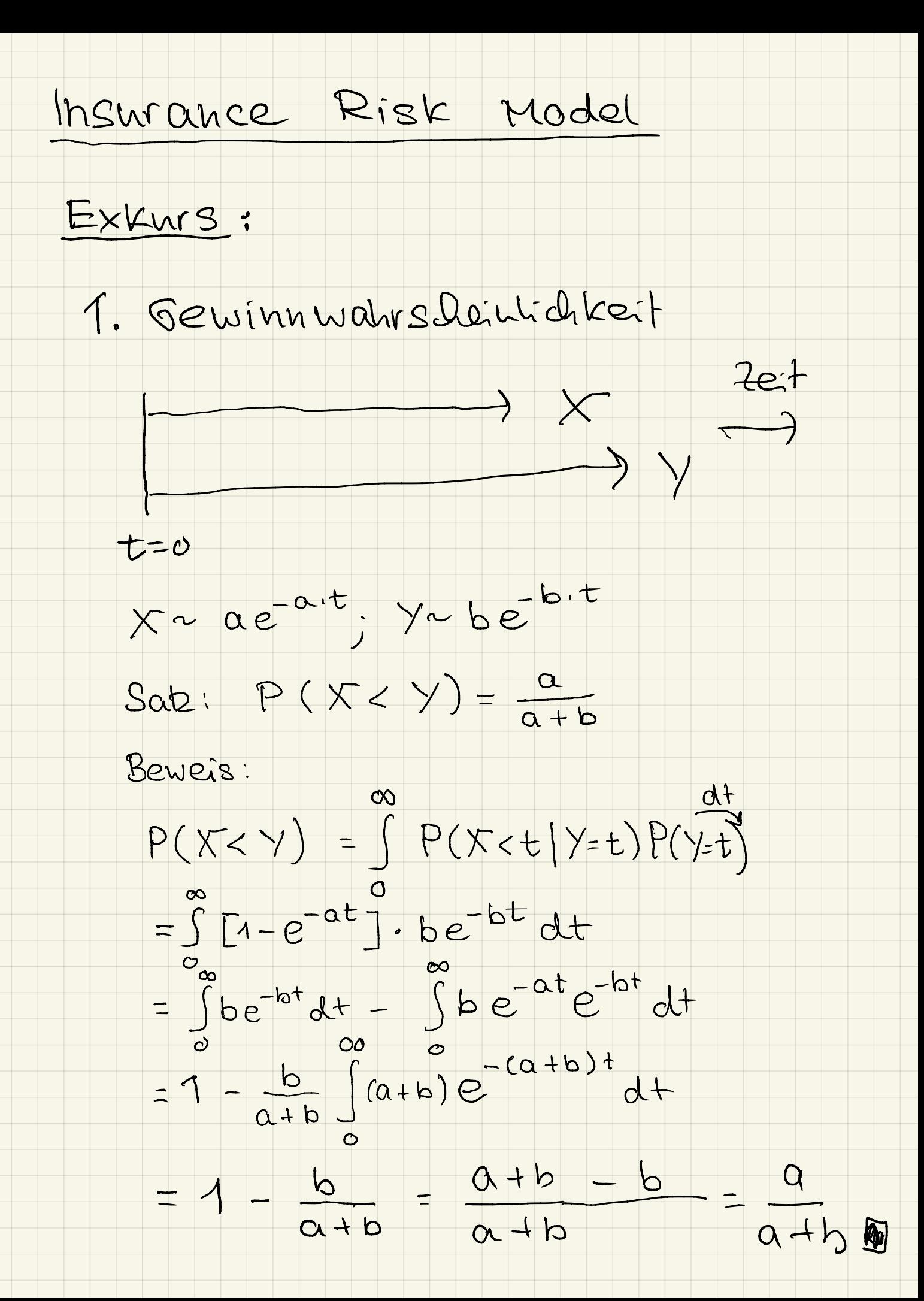

## 2. Minimum

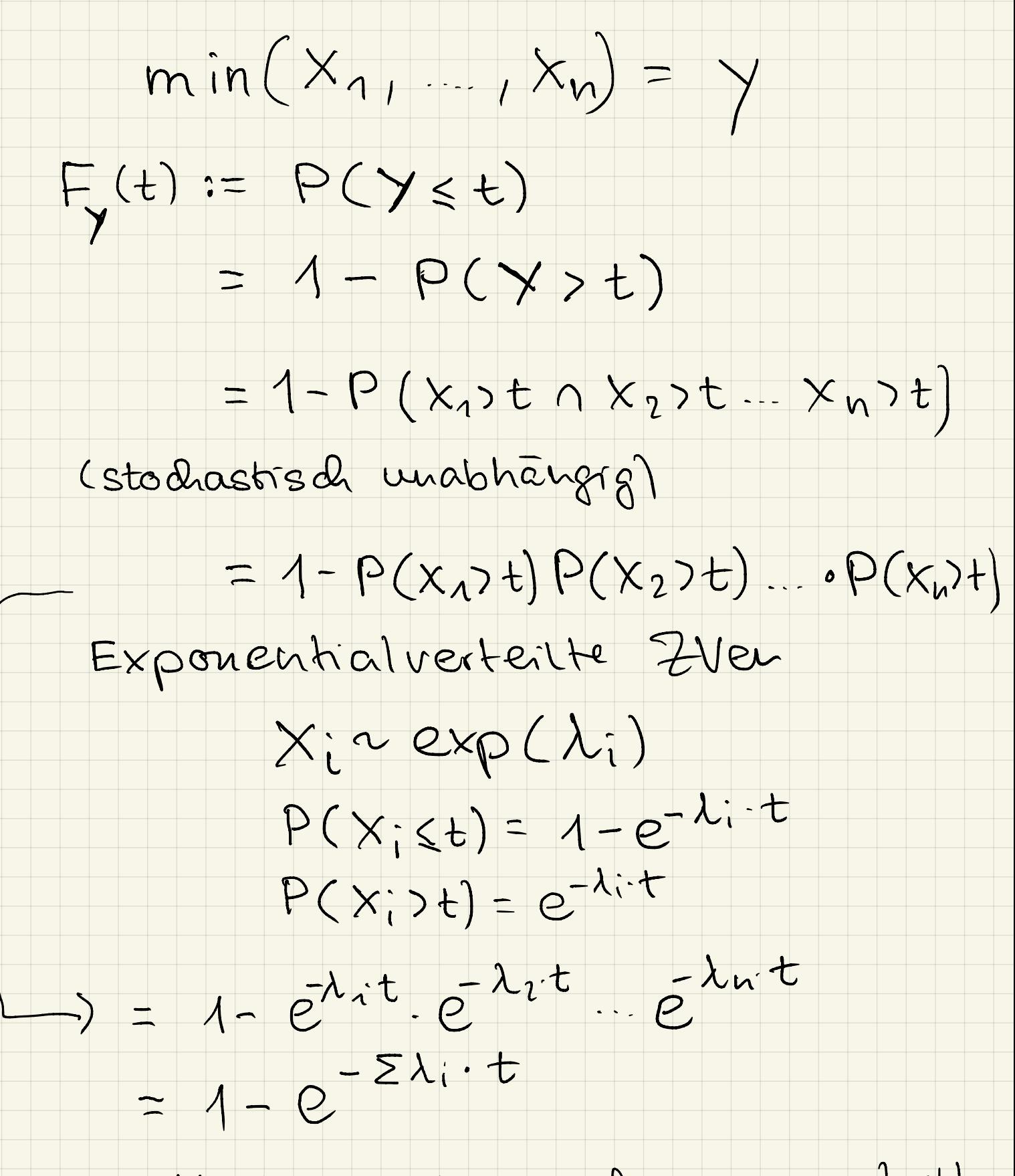

d.h. Minimum ist and exp-verteilt.

3. Viele parallele Prozesse -  $Y = min(m(x_{n-1}x_n), min(z_{1},...,z_{m}))$  $\vee$   $\wedge$  $y \sim exp(n \cdot \mu + m \cdot \lambda)$ -  $P(\min(x_{\text{array}}|x_n) < \min(z_{\text{min}}, z_m))$  $\boldsymbol{\gamma}\cdot\boldsymbol{\mu}$ = <del>- - - - -</del>  $\begin{array}{c} \gamma \cdot \mathsf{p} \end{array}$  +  $\lambda \cdot \lambda$ "  $2$ Winn " bei <sup>3</sup> parallelen Prozessen  $P(X$  gewinnt) =  $\times$  $x + \lambda y + \lambda z$ warum ?

- Versicherungs teilnehmer melden Schaden <sup>→</sup> Poisson prozess mit Rate N  $\rightarrow$  Schadenshöhe  $\gamma \sim F$ eue Versicherungsteilnehm <sup>→</sup> Poisson prozess mit Rate <sup>V</sup> Versicherungs teilnehmer Beitrags au  $D \sim P \times P(V)$ - Jeder Teilnehmer bezaht Prämie nit der Rate c pro Zeiteine. - Start der Simulation  $h_o$  :  $\#V$ ersicherungsleilnehme ao DO : Anfangskapital

- Problem: 1st a > 0 für eine Zeitspanns für T ?

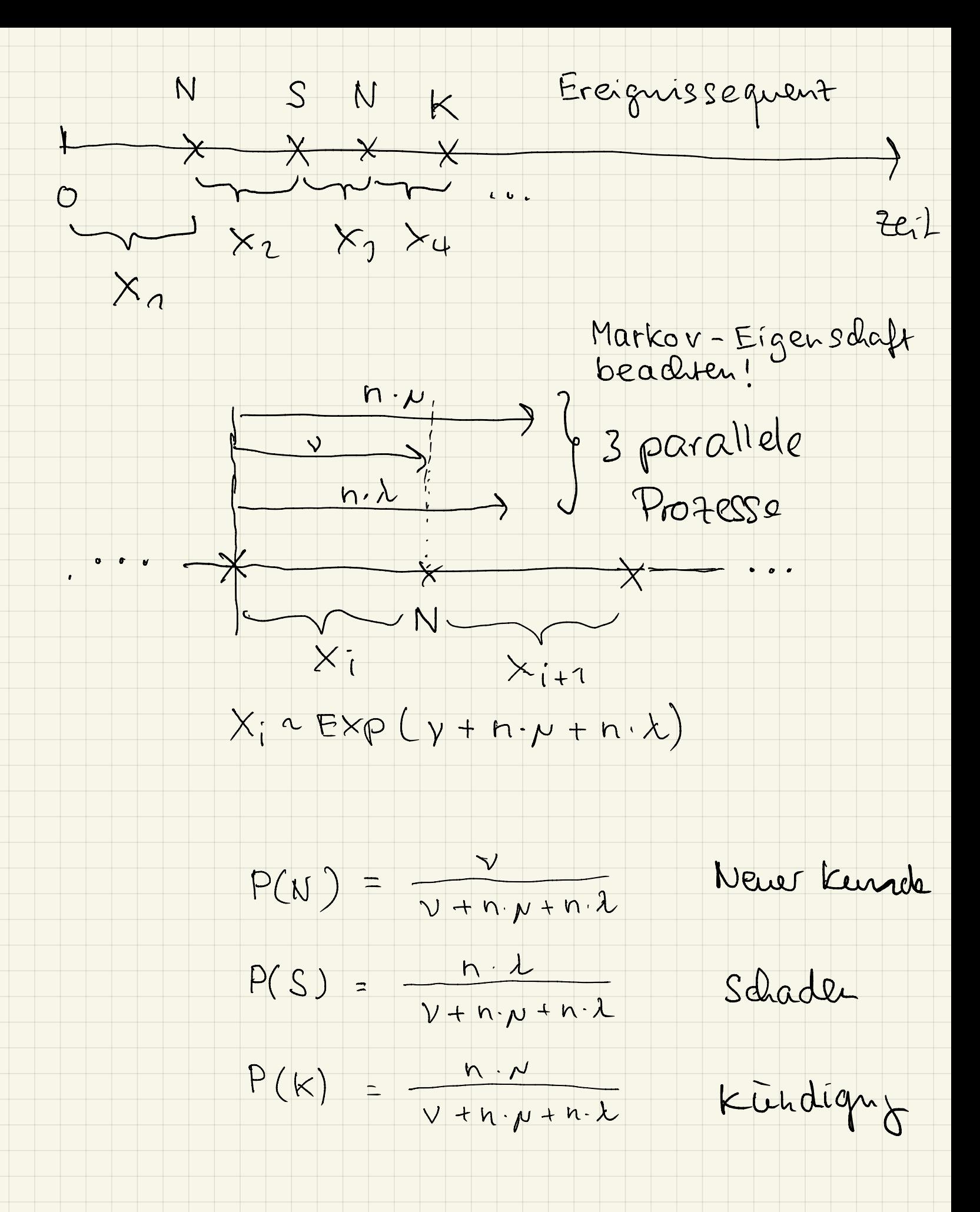

Simulation

$$
Amfampbedirgunogt= 00 = 00; Startkeepiteln = 10; Knuder bei t=0tE = X: Ersles BreiguisT= 1 (indikator)
$$

While 
$$
t \in \{T
$$

\n
$$
a = a + n \cdot c \cdot (t_{E} - t)
$$
\n
$$
t = t_{E}
$$
\nCompute  $P(M), P(S), P(k)$ 

\nGenerate Draw from  $\{N, S, K\}$ 

\n
$$
N: n = n + 1
$$
\n
$$
K: n = n - 1
$$
\n
$$
S: George \forall
$$
\n
$$
P \forall a
$$
\n
$$
E[se \quad a = a - \forall .
$$
\nSince  $a = a - \forall .$ 

\nEnd

\nOutcomes:  $1 = 0$  (pleite)  $a < 0$ 

\n
$$
1 = 1: Q\text{ with } a = 0 - a_0
$$
\nThus,  $0 = 0$ 

 $\sqrt{}$ 

 $\mathbf{I}$ 

Hausaufgabe (Abgabe; in 2 Wochen)

- 1. Simuliere Erlangverteilung  $n = 10$ ,  $\lambda = \frac{1}{30}$
- $2. X, Y, Z$  sind exponential  $Z$  Ven mit den Rater  $\lambda_{x} = \frac{1}{100}$  $\lambda_y = \frac{1}{150}$  und  $\lambda_z = \frac{1}{200}$ .
	- a) Bestimme (analytisch) der Erwartungs-<br>wert von : X, Y, Z und S = min ( X , Y , 2).
	- b) Wie groß ist die Wk , dass X das Minimum ist ?
	- 3 . Schreibe ein Script , um das Risk insurance Model Zu simulieren .
		- a) Wähle "plausible" Parameter werte und bestimme E d. <sup>h</sup> . die Risiko rate . b) Wahle , plausible " Harcinete,  $s_0$  dass  $T > 90^{\circ}/\circ$  und bestimme dazu der er  $artet$ el Tewim =  $\widehat{a} - a$ ,